## **Obsah**

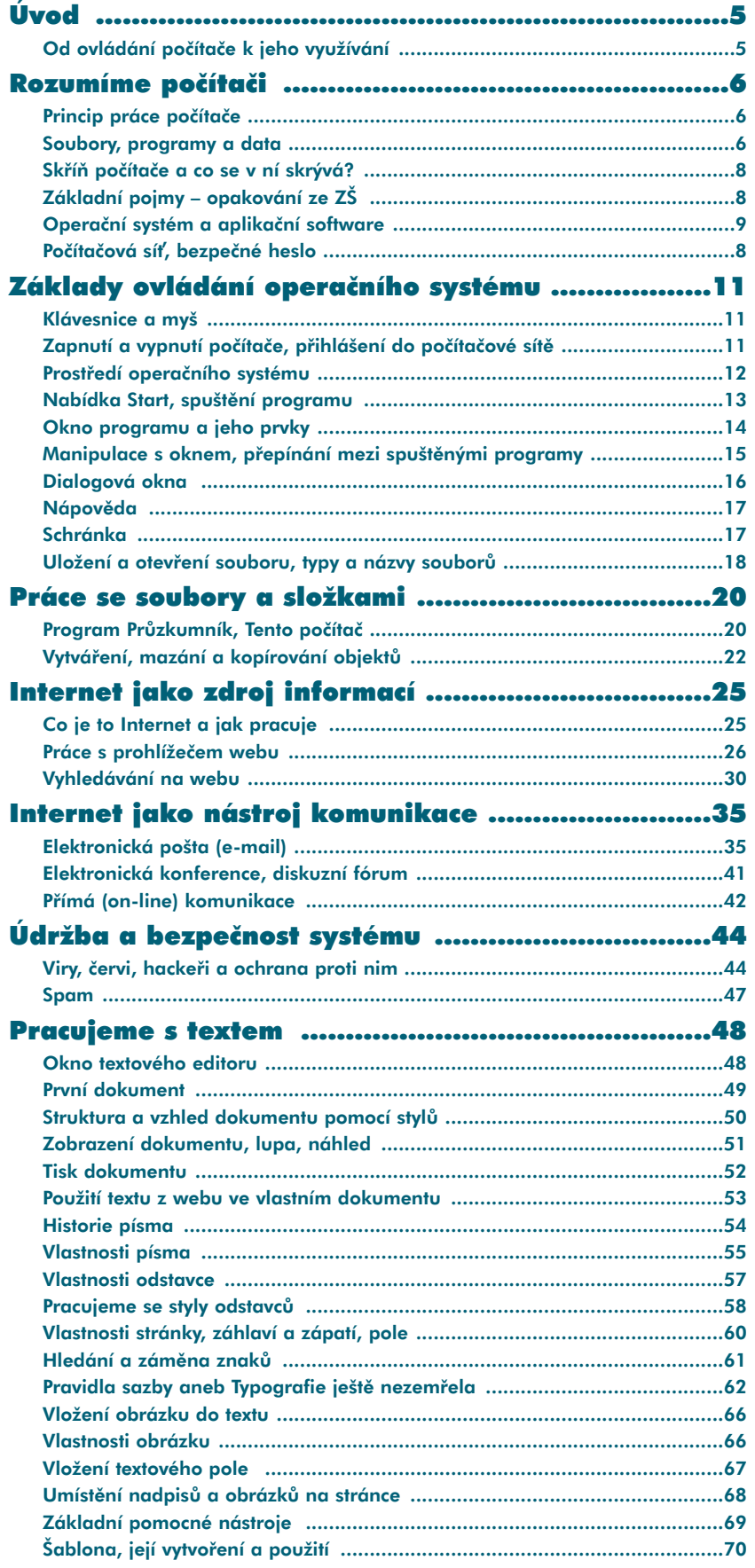

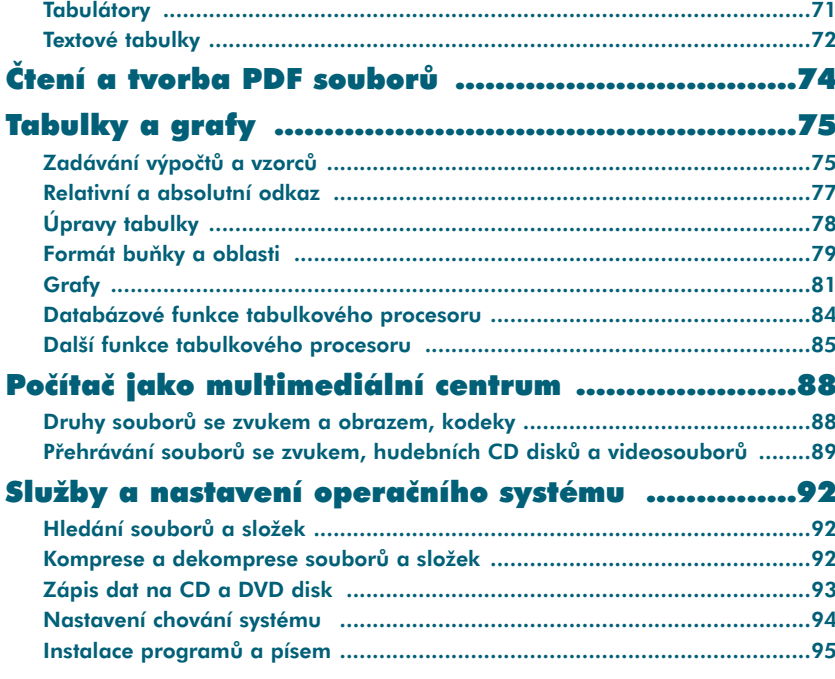